# Politechnika Krakowska im. Tadeusza Kościuszki

# Karta przedmiotu

obowiązuje studentów rozpoczynających studia w roku akademickim 2022/2023

Wydział Inżynierii Elektrycznej i Komputerowej

Kierunek studiów: Elektrotechnika i Automatyka **Profil: Ogólnoakademicki** Profil: Ogólnoakademicki

Forma sudiów: niestacjonarne **Kod kierunku: E3** 

Stopień studiów: II

Specjalności: Elektroenergetyka

### 1 Informacje o przedmiocie

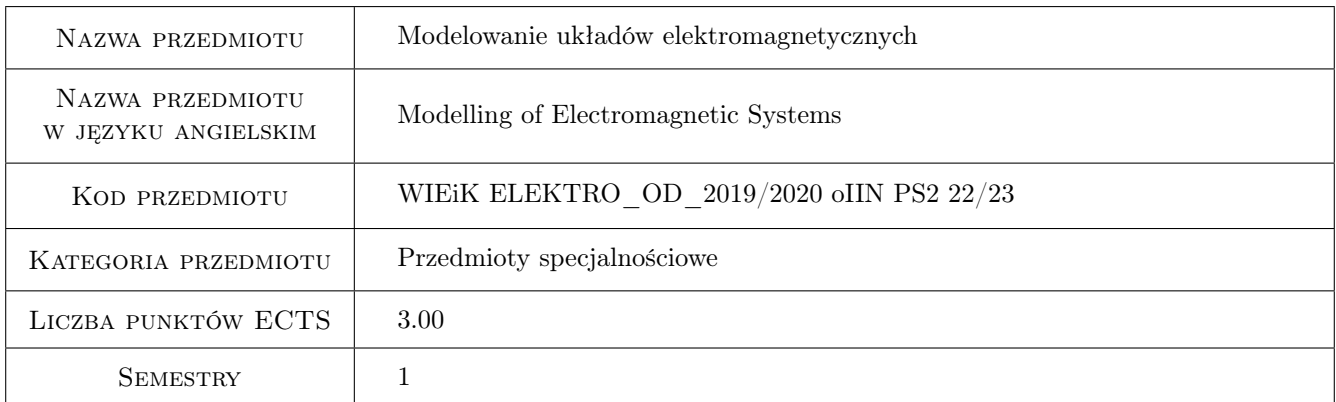

### 2 Rodzaj zajęć, liczba godzin w planie studiów

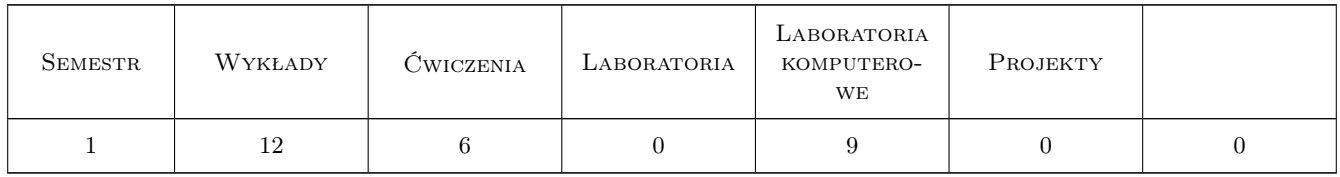

### 3 Cele przedmiotu

- Cel 1 Rozszerzenie wiadomości o modelowaniu układów elektromagnetycznych i elektromechanicznych w ujęciu obwodowym przy użyciu programu Matlab lub Simulink
- Cel 2 Rozszerzenie wiadomości o polowych metodach wyznaczania charakterystyk i parametrów występujących w obwodowych modelach urządzeń elektrycznych.

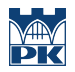

Cel 3 Utrwalenie umiejętności stosowania modelowania obwodowego w badaniach stanów nieustalonych i dynamicznych maszyn i urządzeń elektrycznych.

### 4 Wymagania wstępne w zakresie wiedzy, umiejętności i innych **KOMPETENCJI**

- 1 Znajomość teorii obwodów elektrycznych ze szczególnym uwzględnieniem metody zmiennych stanu, sposobów analizy stanów nieustalonych oraz komputerowych metod analizy obwodów
- 2 Znajomość budowy transformatorów i zjawisk w nich zachodzących, zasad elektromechanicznego przetwarzania energii, budowy maszyn elektrycznych i ich właściwości w stanach statycznych.
- 3 Znajomość analitycznych i numerycznych metod rozwiązywania układów równań różniczkowych zwyczajnych.

### 5 Efekty kształcenia

- EK1 Wiedza ma wiedzę o metodach matematycznych niezbędnych do modelowania i analizy zjawisk fizycznych w układach elektromagnetycznych.
- EK2 Wiedza zna modele matematyczne do symulacji stanów dynamicznych maszyn elektrycznych dużej i małej mocy.
- EK3 Umiejętności potrafi przeprowadzić badania symulacyjne wybranych stanów pracy układu elektromagnetycznego przy użyciu programu Matlab /Simulink.
- EK4 Umiejętności potrafi wyznaczyć parametry obwodowe lub nieliniowe charakterystyki układu elektromagnetycznego przy użyciu progamów polowych.
- EK5 Kompetencje społeczne rozumie potrzebę wykonywania badań modelowych w ujęciu obwodowym i polowym w procesie projektowania maszyn i urządzeń elekrycznych.

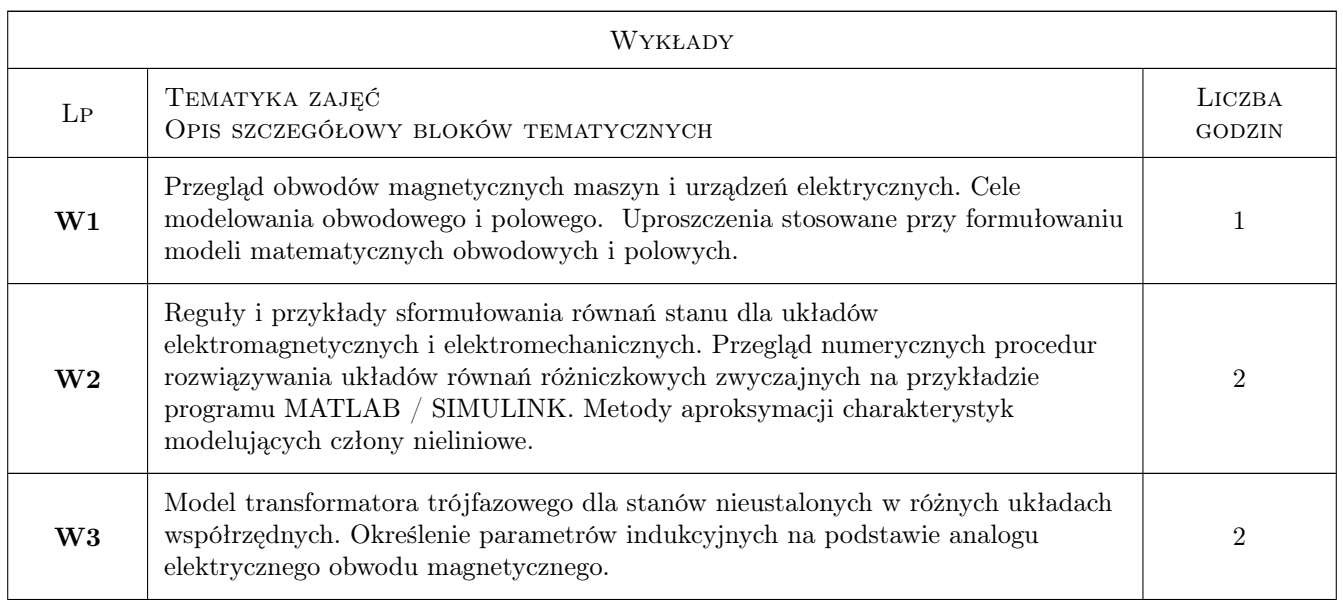

### 6 Treści programowe

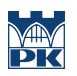

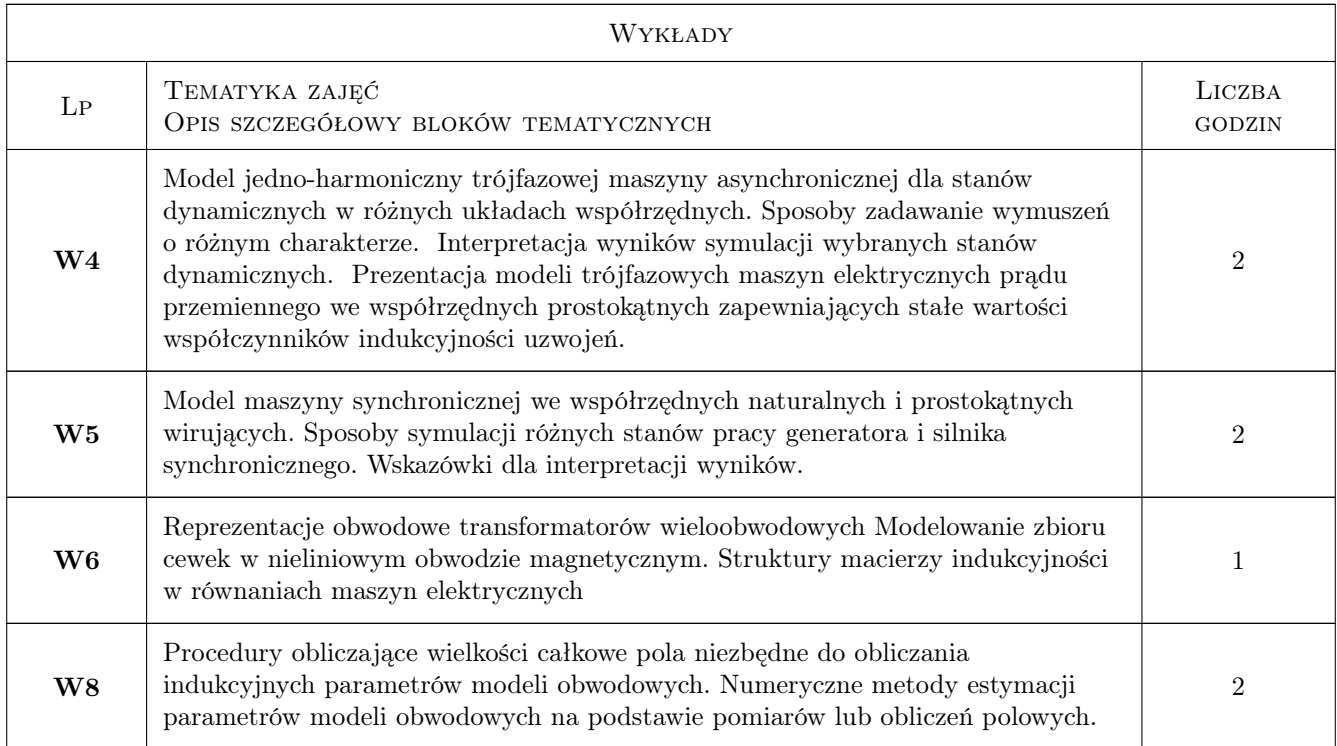

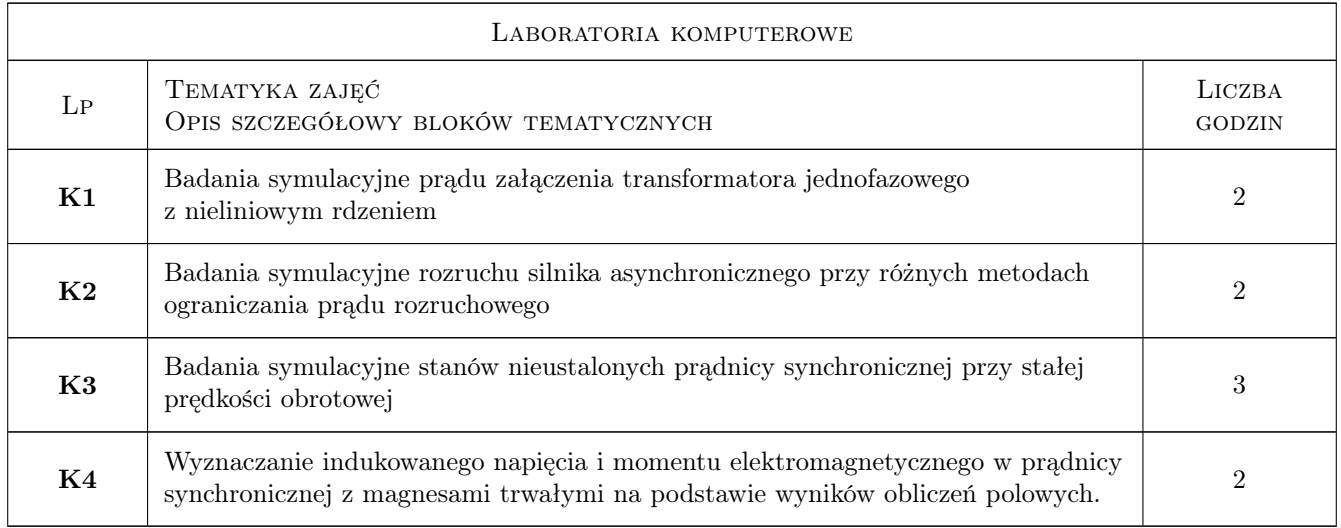

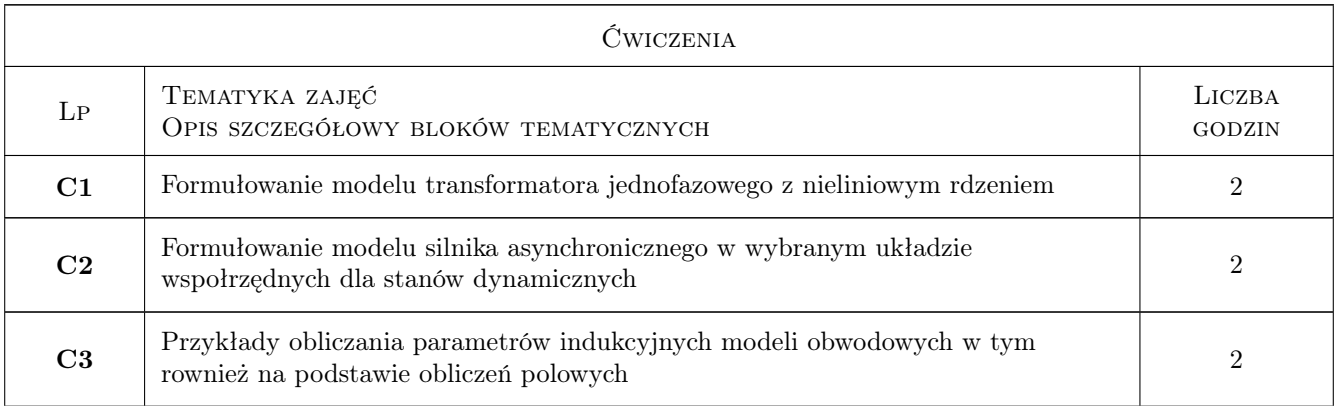

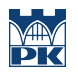

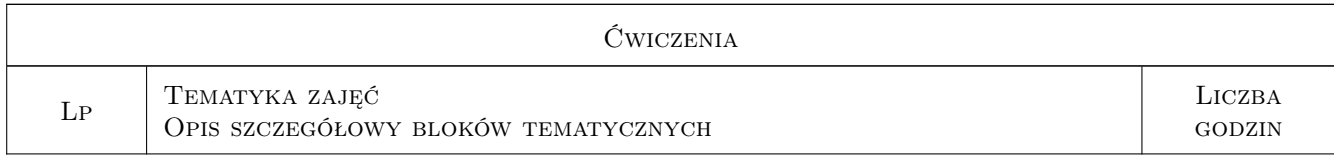

### 7 Narzędzia dydaktyczne

N1 Udostępnione skróty wykładów w wersji elektronicznej

N2 Wykłady z prezentacjami

N3 Instrukcje i wzorcowe programy do ćwiczeń

N4 Ćwiczenia laboratoryjne

N5 Konsultacje

### 8 Obciążenie pracą studenta

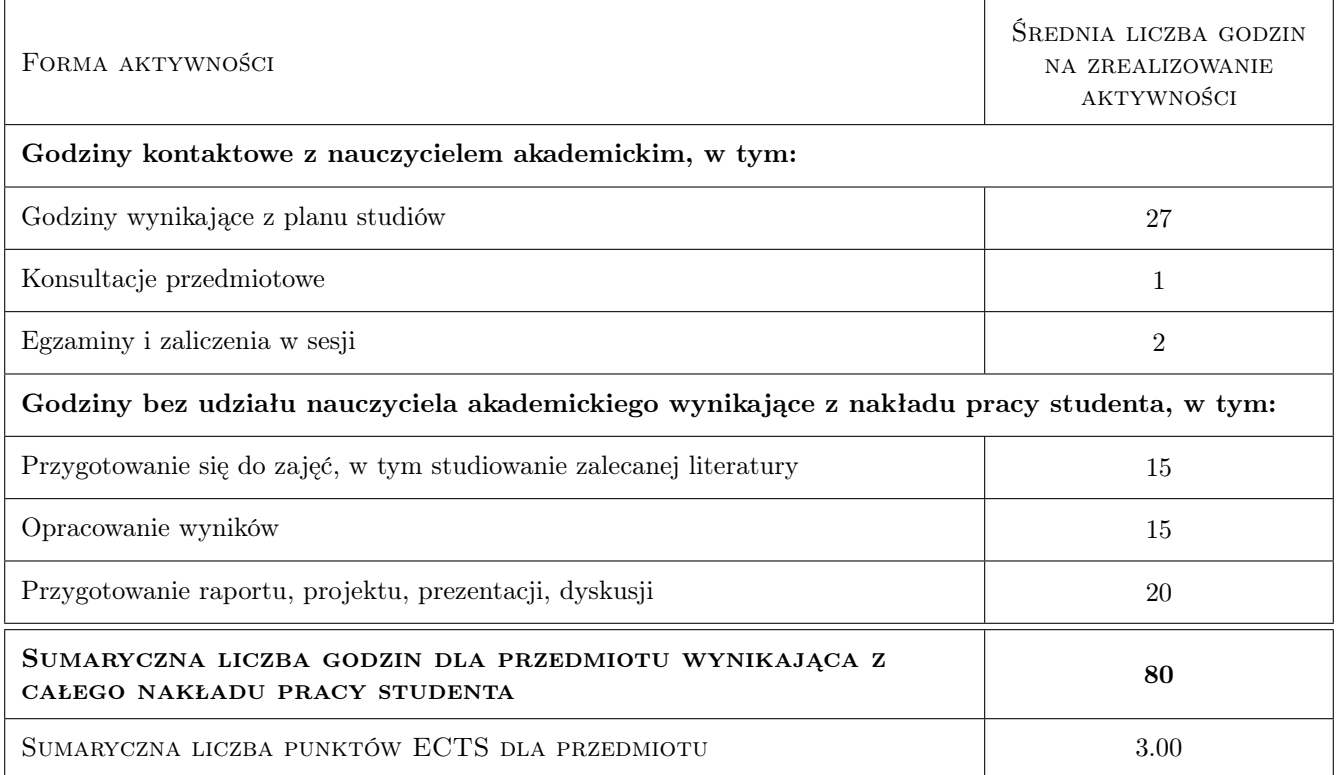

### 9 Sposoby oceny

#### Ocena formująca

F1 Sprawozdania z ćwiczeń laboratoryjnych

F2 Kolokwiumz treści wykładu ćwiczeń

#### Ocena podsumowująca

P1 Średnia ważona ocen formujących

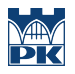

#### Warunki zaliczenia przedmiotu

W1 pozytywne oceny formułujące

### Kryteria oceny

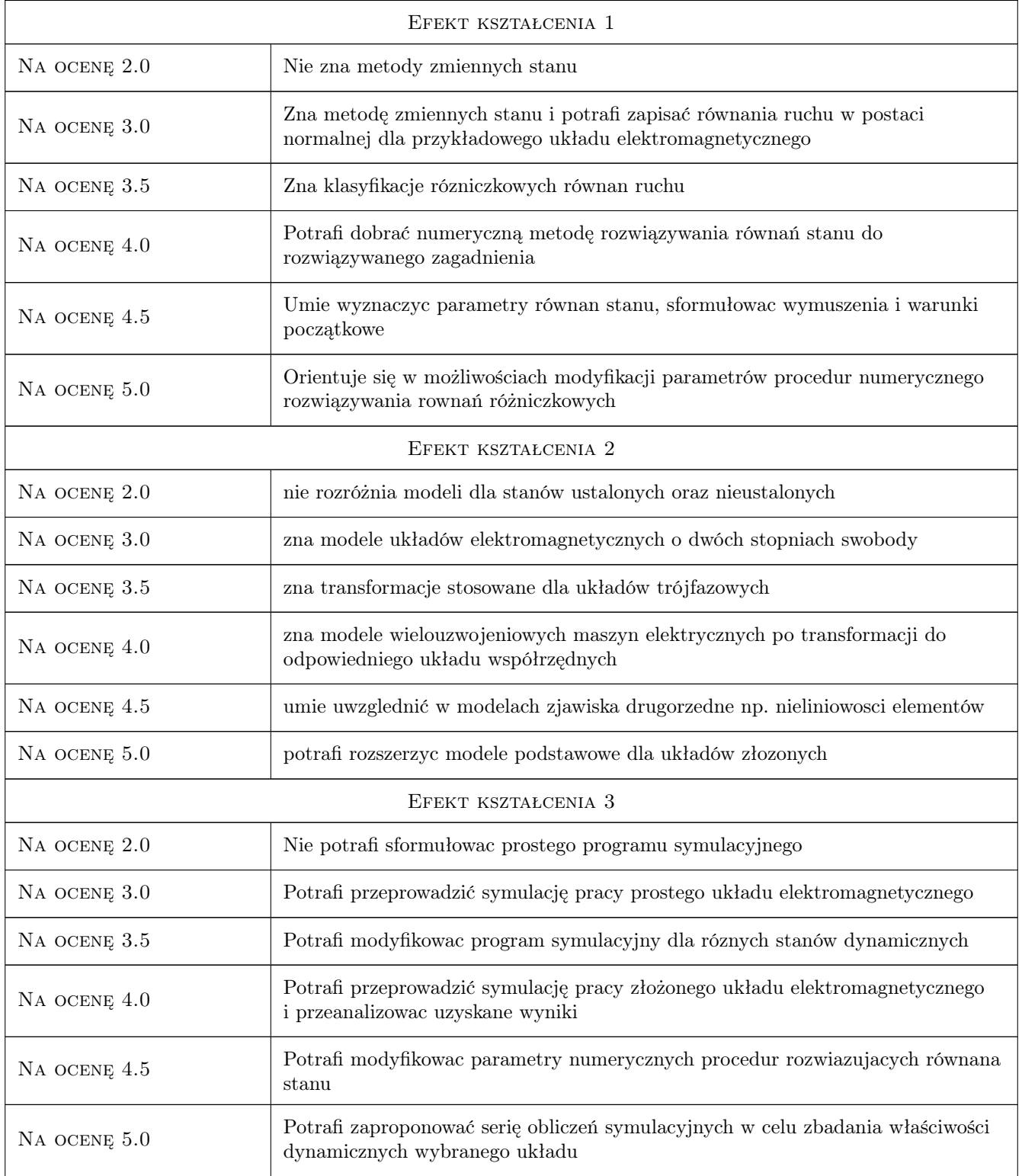

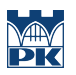

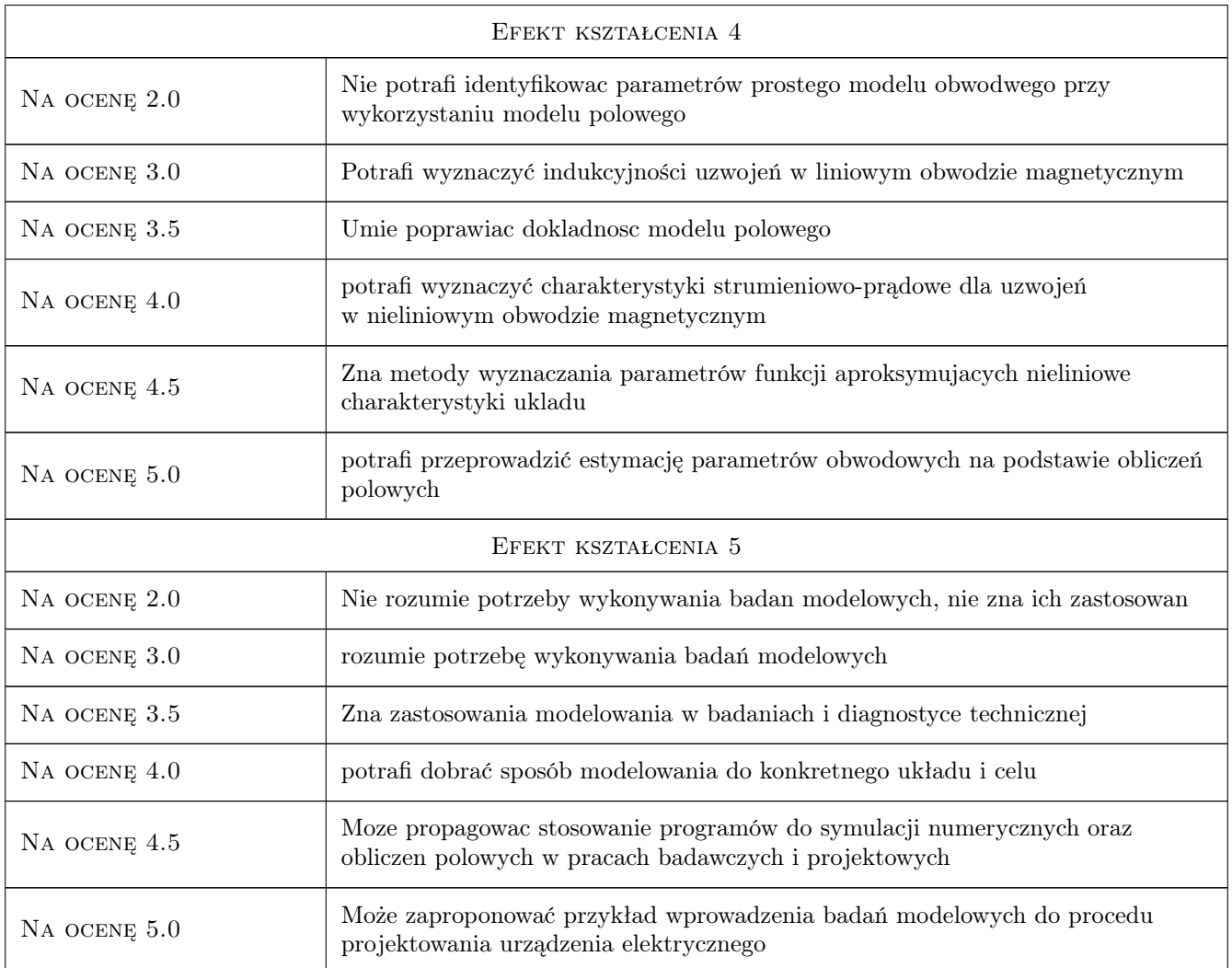

## 10 Macierz realizacji przedmiotu

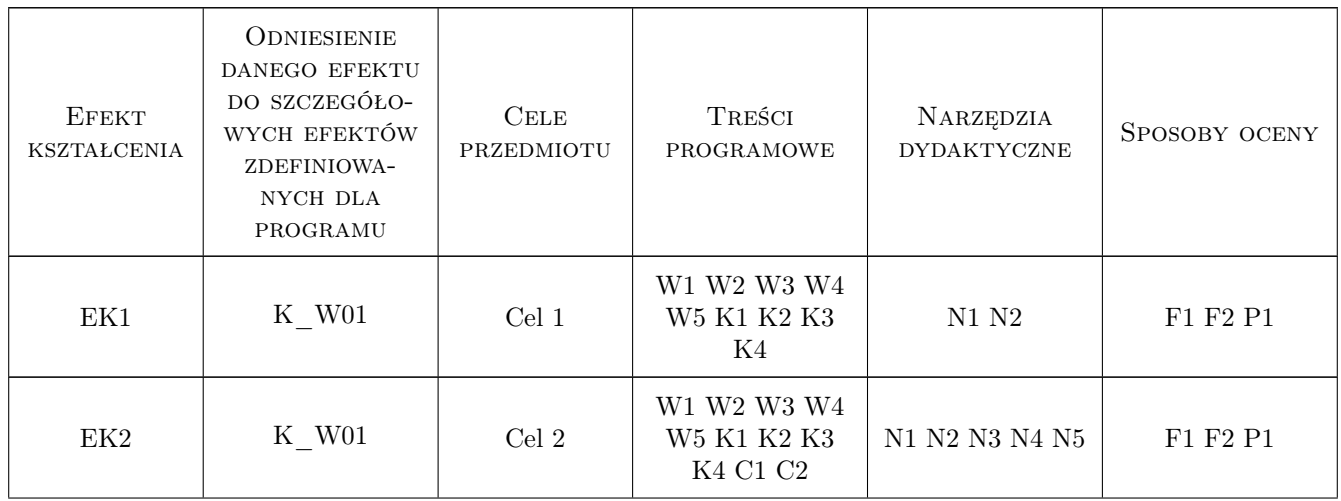

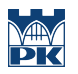

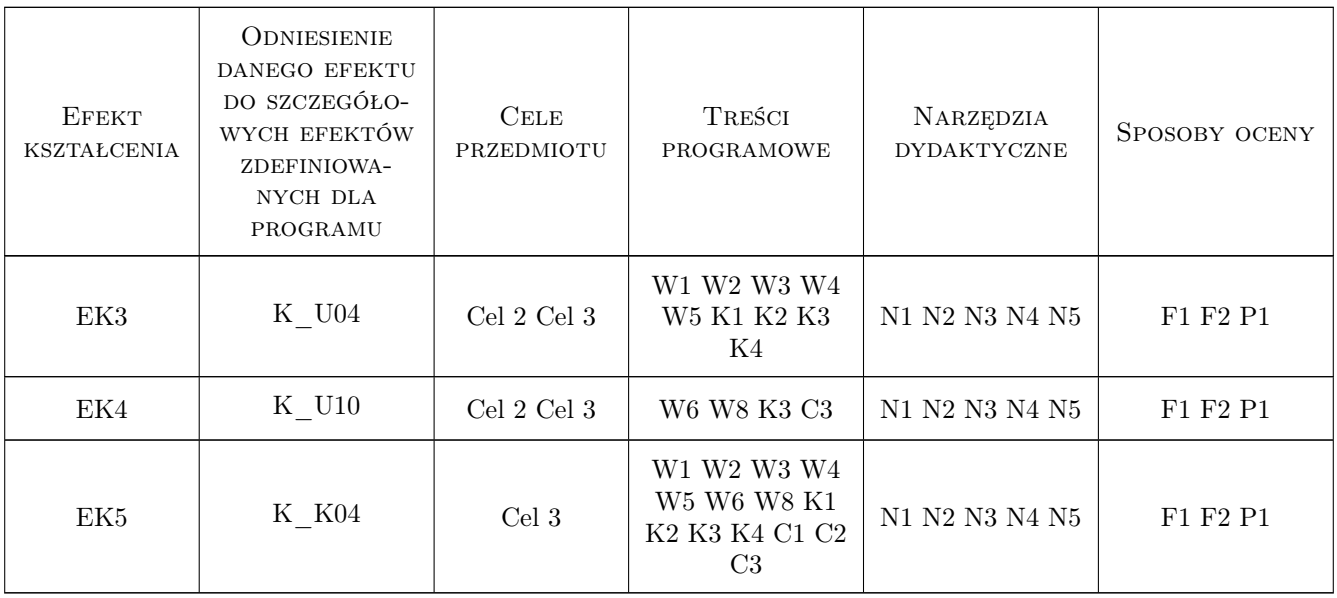

### 11 WYKAZ LITERATURY

#### Literatura podstawowa

- [3 ] B.Mrozek, Z.Mrozek MATLAB i Simulink. Poradnik użytkownika, Gliwice, 2010, Wyd. Helion
- [4 ] Sobczyk, T.Wegiel Wyklady z elektromechanicznych przemian energii, Kraków, 2014, Wyd. Pol.Krakowskiej
- [5 ] LGołębiowski, S. Kulig Metody numeryczne w technice, Rzeszów, 2012, Wyd. Pol. RZeszowskiej
- [6 ] Z.Piątek, P.Jabłoński Teoria pola elektromagnetycznego, Warszawa, 2015, WNT
- [7 ] D.Meeker Finite Element Method Magnetics, Users Manual, ,, , 2018,

#### Literatura uzupełniająca

- [1 ] T.Sobczyk Metodyczne aspekty modelowania matematycznego maszyn indukcyjnych, Warszawa, 2004, WNT
- [2 ] A.Warzecha Wielowymiarowe charakterystyki magnesowania w modelach obwodowych maszyn elektrycznych, Kraków, 2010, Wyd. Pol. Krakowskiej
- [3 ] Nicola Bianchi Electrical machine analysis using finite elements, , 2005, CRC

#### Literatura dodatkowa

 $[1]$  A. Warzecha — Konspekt wykładu, PK, 2022,

#### 12 Informacje o nauczycielach akademickich

#### Osoba odpowiedzialna za kartę

dr hab. inż. Prof PK Adam Warzecha (kontakt: adam.warzecha@pk.edu.pl)

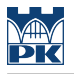

#### Osoby prowadzące przedmiot

1 dr hab.inż. Adam Warzecha (kontakt: adam.warzecha@pk.edu.pl)

2 mgr inż. Michał Sierżęga (kontakt: michal.sierzega@pk.edu.pl)

### 13 Zatwierdzenie karty przedmiotu do realizacji

(miejscowość, data) (odpowiedzialny za przedmiot) (dziekan)

PRZYJMUJĘ DO REALIZACJI (data i podpisy osób prowadzących przedmiot)

. . . . . . . . . . . . . . . . . . . . . . . . . . . . . . . . . . . . . . . . . . . . . . . .

. . . . . . . . . . . . . . . . . . . . . . . . . . . . . . . . . . . . . . . . . . . . . . . .